Facebook released several updates on April 15, 2015, making it a very important event for those who use Facebook. Users have been wondering how to update Facebook, and they should know the process well and be ready to use it. Facebook is the world's largest social networking site, and it's also an important tool for businesses. Many small business owners use Facebook to promote their products and services. If you have not updated Facebook, you may want to check out some of the latest updates.

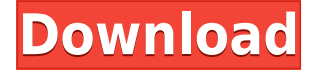

Lightroom has specific software-purchasing topics that the developer keeps to themselves, such as how to enable 'Suggested Products', 'Cloud Libraries', and the compatibility issues with importing in-camera raw files from Fujifilm and other vendors. "I have used Lightroom since version 1.0, so I have an idea of how the workflow should be," says Cai. "I am still a newbie when it comes to PS. I always try to learn the software by my own. It is really difficult because I am never sure if I understand every feature correctly." "In my opinion, the main technical limitation of Adobe Photoshop is the usability of the products," he continues. "Lightroom is a right way to do it. Lightroom is more user friendly. If not, we can use Photoshop to correct the images. But I feel Photoshop is only suitable for professionals. For example, Lightroom has a great feature to correct perspective in photos." Brad Galloway, a senior editor at Wired Magazine, has a dual-personality with respect to Lightroom and Photoshop. "The 'Film' tool is perfect for making initial adjustments to images that will be compiled into a project," he says. "For everyday tweaking, however, I use Photoshop. When you're done, you export the adjusted image to Lightroom. The updated version of the image is sometimes available for viewing within Lightroom itself." "Lightroom is the ultimate, allin-one solution for those who shoot and own most of their own images," says Frantisek Csizmazia, Director of Business Development at Lightroom Technology. "It's one of the main reasons why we've become the fastest-growing photography software in history. It offers more camera-specific control and integration than any other imaging program on the market, allowing even photographers who shoot with smartphones and other non-traditional camera systems to create images of the highest quality."

## **Adobe Photoshop 2021 (Version 22.5) Download free Serial Number Full Torrent Serial Number WIN + MAC x32/64 2023**

The pencil tool is one of the most versatile and powerful tools in the Photoshop collection. Using the modifier keys, you can draw any kind of path for the selection tool. You can draw any kind of line, which allows you to create any kind of path. With this tool, you can draw the path using the pen tool. The Type tool can be used in a variety of ways. You can enlarge the type, contract the type, and even bring another size to the original size. You can use the Vertical Type tool to improve the text layout. For existing users, it's smart to know how to use the different versions for your business. For example, any time you get an update to Photoshop on your computer, the software will ask if you want to install a new file over your current version. The user will likely choose to install the newer file over the existing version, so for the purpose of this lesson, we'll assume you have the latest version of Photoshop. Good detective work is the first step to using Photoshop The first thing you want to do is open the most recent work folder and open it. Adobe Photoshop and Photoshop Elements will open the original file. From the file menu, choose Open and select the photo you want to work on. The file will open up in Photoshop, with the image window opened on the right side of the app. If you've opened a copy that you'd like to share, you'll find it in the Shared folder. If you need to quickly open that file for sharing or another reason, from the Favourites menu, choose Open With. Click on the top-right corner of the shared file and select Adobe Photoshop. In the next step, click on the item drop-down menu and choose the Photoshop version you have open. 933d7f57e6

## **Adobe Photoshop 2021 (Version 22.5) Full Product Key Free License Key 64 Bits {{ lAtest release }} 2022**

**artistic style tools –** While the tools in the Adobe Creative Suite have offered some subscriptionbased options since Photoshop CS6, they have not been completely free. Now the best of the best have been free. This is a great move for both the user and the developers, as it eliminates confusion regarding subscription and subscription-free or not. **web functionality and design –** The new Experience design is based on Adobe's new AI engine, called Sensei that analyzes big data from the best online usage patterns. It collects inputs from machine and human - learns what works, and then it can intelligently adjust the user interface based on visitor input. Using Adobe Photoshop CC, one of the leading image editing applications, you can edit photos in a wide variety of ways. It is the best photo editor for its versatility in editing: combining various effects, removing color defects, adjusting exposure, adjusting levels of light and shadows, cropping, watermarking, adding text, and utilizing layers. Along with other photo editing features, Photoshop also allows you to edit type, adjust images for printing, and even create a 3D image. The Adobe Photoshop editors have been designed with several features designed to make your life as a photo editor easier. No, Adobe how are you going to do that? No, I'm not kidding, I'm just kidding. In order to answer this question, you must first understand that we are pointing to the book Adobe Photoshop: A Complete Course and Compendium of Features as a reference of this feature. There are tons of features in Photoshop and we will not do them justice by requiring you to read a book to discover them. Take a look at the slideshow below for a quick and brief overview of the features.

adobe photoshop download linux photoshop para linux download photoshop for kali linux free download can you download photoshop on linux adobe photoshop cs6 free download full version for linux adobe photoshop linux ubuntu free download adobe photoshop cs6 free download for linux adobe photoshop for linux mint free download download photoshop for linux mint adobe photoshop cs6 free download for linux mint

Adobe Sensei enables Photoshop users to easily learn more about their images via an AI-powered learning algorithm that is 100 times faster than a human, plus provides on-the-fly feedback on images for personalized learning. In addition to continuing to innovate in Photoshop, which is the top-selling desktop image editing software, the company also announced enhancements to Photoshop that make it even easier for Adobe Creative Cloud customers to edit their images in a browser. Top tools such as the new Alpha Composer feature do not require the installation of an application on a user's machine. They work even when Adobe Creative Cloud is closed and accessible solely through the web browser. A new option in Photoshop Cs5r7 & Creative Cloud Updates lets Photoshop presets to be shared with selected Insider Access Program members. For more than three decades, Adobe has been defining the future of digital images and video as well as publishing, design, web and mobile products that are used by millions of people around the world every day. More than 1,200 employees around the globe are focused on making creative tools that help people master their creativity with the results that help them express their ideas in new and different ways. To learn more visit: www.adobe.com. View source version on businesswire.com: PRATT & LIVINGSTON PROVIDES COMPANY WITH EXPERIENCE IN NEW ADAGE MARKETER PROGRAM, SPOTIFY Mar 03, 2019 PRATT & LIVINGSTON Provides Company with Experience in

New Adage Marketer Program, Spotify LOS ANGELES--(BUSINESS WIRE)-- Today, global research firmRPM Research named Pratt & Whitney'sPartnershipManagement Services and Content Solutions Provider ("PMSP") as "Top AdvertisementMarketer of 2019." The Award recognizes PMSP's ability to develop integrated marketing programs to drive customer acquisition, loyalty and retention through effective advertising in key industries including aviation, business and technology. In addition, Pratt & Whitney was named a "Most Trusted Brand" by an independent research firm.

The basic versions of Photoshop were later renamed Adobe Photoshop Elements. Adobe Photoshop Elements and/or Adobe Photoshop Express are a family of consumer-oriented image editing programs produced by Adobe Systems and are available as subscription-based services. Photoshop Elements and Photoshop Express are applications for Windows, Mac, Android, and iOS-based devices. The software removes certain limitations of Photoshop by bundling some third-party and free plug-ins, also they have some capabilities, like creative canvas, 3d effects, etc. Adobe Photoshop CC Version was launched in 2007. On that year it was the most powerful software in the field of graphic editing and design. With the version of Photoshop CC you can make professional paint, sketching, and retouching. The software has more features and better workflows, and it has a more advanced technique called layer masking. The Photoshop CC is the latest version of the Photoshop and it is a part of Adobes Creative Cloud. The Photoshop CC is totally free, and the artworks you create with it can be exported in a number of formats. The basic versions of Photoshop were later renamed Adobe Photoshop Elements. Adobe Photoshop Elements is a feature-limited, consumeroriented image editing software that allows users to edit digital images using a drag-and-drop interface. With the Photoshop Elements software, you can make professional paint, sketching and retouching. With the software you can also create workflows for web and mobile devices.

```
https://new.c.mi.com/my/post/401394/Buku_Teks_Pendidikan_Islam_Tahun_4_Kssr_Pdfl__HOT
https://jemi.so/terry-goodkind-severed-souls-epub-download-site-2021
https://writer.dek-d.com/7corsidaun/writer/view.php?id=2409455
https://writer.dek-d.com/7ficgeKplacmi/writer/view.php?id=2409604
https://new.c.mi.com/global/post/469180/Rd_Supekar_Computer_Sciencepdf
https://new.c.mi.com/global/post/469185/P90X3_Deluxe_-_X264_-_MP4_-_WEBrip
https://new.c.mi.com/ng/post/29045/MediaMonkey_Gold_63231877_Multilingual_Crack_Crack
https://writer.dek-d.com/3trudurQterfu/writer/view.php?id=2409178
https://techplanet.today/post/patched-myffmpeg-312-setup-serial-sh-free
https://new.c.mi.com/ng/post/29083/HD_Online_Player_telugu_Movie_Hd_Download_Utorrent
https://techplanet.today/post/monsterenergysupercrossupdatev20180222-codex-skidrow-hot
https://writer.dek-d.com/3turconMidro/writer/view.php?id=2409177
https://writer.dek-d.com/3trudurQterfu/writer/view.php?id=2409176
```
You can adjust the size, visibility, and color of items in a scene by cloning them, grouping them, and using layout commands to insert, move, or resize objects. Are you a fan of Photoshop's Liquify tool? You can duplicate and stretch the Liquify tool's settings. To blur an object, you need to use the blur radius and the spread setting. Motion Blur, Screen Blur, Global Blur, Ripple Blur, and Glow Blur are all part of the advanced image editor's adjustment layers. Adjustment layers work with most adjustments you make in the lower layers, so you have full control over the look of the final image. You can make adjustments to all your layers at the same time and make any settings like posterizing, increasing contrast, and brightening, or sharpening, or any of the rest Make sure to fine-tune the appearance and settings of your adjustment layer(s). To make sure that any changes you make are

permanent, one of the most popular image editing programs gives you the ability to create a selection from your adjustment layers. This enables you to keep the original, unaltered area of your image clear and separate from the changes you make. Once you have created a selection, you can use the selection tool to remove unwanted areas of the image. Photoshop Elements is a raster-based image editor for Macintosh Windows, and Android Pixels. It was originally released on September 3, 2004. The first version of Photoshop Elements was originally known as Adobe Photoshop Elements. For digital imaging on the Web, Adobe enables you to view and share your website, but does not have Web publishing tools like Adobe Dreamweaver, Framemaker, or Cold Fusion.

<http://academiadosvalentes.pt/adobe-photoshop-cs3-download-free-keygen-x64-2022/> <https://laponctualite.com/adobe-photoshop-download-free-youtube-better/>

[https://img.meidouya.com/2022/12/Download-Adobe-Photoshop-2021-Version-2242-Keygen-Full-Vers](https://img.meidouya.com/2022/12/Download-Adobe-Photoshop-2021-Version-2242-Keygen-Full-Version-x3264-2023.pdf) [ion-x3264-2023.pdf](https://img.meidouya.com/2022/12/Download-Adobe-Photoshop-2021-Version-2242-Keygen-Full-Version-x3264-2023.pdf)

[https://plodovizemlje.com/photoshop-cs3-download-free-product-key-full-windows-lifetime-release-20](https://plodovizemlje.com/photoshop-cs3-download-free-product-key-full-windows-lifetime-release-2023/) [23/](https://plodovizemlje.com/photoshop-cs3-download-free-product-key-full-windows-lifetime-release-2023/)

<http://raga-e-store.com/photoshop-cs4-installer-free-download-high-quality/>

[https://thefrontoffice.ca/download-free-adobe-photoshop-2021-version-22-4-3-with-activation-code-pc](https://thefrontoffice.ca/download-free-adobe-photoshop-2021-version-22-4-3-with-activation-code-pc-windows-x64-2022/) [-windows-x64-2022/](https://thefrontoffice.ca/download-free-adobe-photoshop-2021-version-22-4-3-with-activation-code-pc-windows-x64-2022/)

[https://www.moskyshop.com/wp-content/uploads/2022/12/Adobe\\_Photoshop\\_2021\\_Version\\_2200.pdf](https://www.moskyshop.com/wp-content/uploads/2022/12/Adobe_Photoshop_2021_Version_2200.pdf) [https://www.eforwardernetwork.com/wp-content/uploads/2022/12/Photoshop\\_2021.pdf](https://www.eforwardernetwork.com/wp-content/uploads/2022/12/Photoshop_2021.pdf)

[https://mi100.online/photoshop-2020-version-21-download-free-with-licence-key-for-mac-and-window](https://mi100.online/photoshop-2020-version-21-download-free-with-licence-key-for-mac-and-windows-x32-64-2022/) [s-x32-64-2022/](https://mi100.online/photoshop-2020-version-21-download-free-with-licence-key-for-mac-and-windows-x32-64-2022/)

<https://homeboxy.info/photoshop-exe-free-download-full-version-link/>

Adobe Photoshop Elements is a cross-platform edition of Photoshop, allowing users to edit and work on all platforms—Photoshop Elements works perfectly on macOS, Windows, and Linux. It is a great tool for beginners who want to start with photo editing and for pros looking for a free alternative to Adobe Photoshop. **Adobe Photoshop –** If you are a beginner, learning how to create a graphic design from scratch and create professional photo retouching artworks. The online Adobe Photoshop tutorials can help you create amazing designs and edit images in no time. Adobe Photoshop is an image editing application produced by Adobe. It is used for a variety of purposes ranging from simple photo adjustments to complicated compositing. When it comes to printing, Photoshop may produce small improvements, such as better gamut and color accuracy. Elements for macOS provides the same range of tools as Photoshop for Windows alongside a number of features unique to macOS. With a few exceptions, Photoshop Elements behaves in a manner very similar to Photoshop, allowing you to create some of the images reminiscent of those created by professional photographers. Adobe Photoshop is powered by the fastest operating platform, Adobe Creative Suite. It is a powerful application, which are used to edit and modify photographs, graphics, and web content. Photoshop elements is also an application to deal with images. Adobe Photoshop is one of the most used desktop applications. The application is the leader in their category and the most powerful graphics editing software as well. Photoshop is used by many professional designers, educators, and students to create, edit, and manipulate images, graphics, and video.